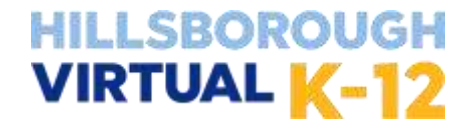

## **Middle School and High School Course Offerings**

HCPS Student Number: Name: (Last) (First) **High School ENGLISH SOCIAL STUDIES – High School HEALTH MATH**  $\Box$  [English](https://www.flvs.net/part-time/courses?source=404&highschool/49) I  $\Box$  Reg.  $\Box$  Hon  $\Box$  CR] □ Health [Opportunities](http://www.flvs.net/Students/Pages/find-course.aspx%23highschool/757) (HOPE) □ US [Government](http://www.flvs.net/Students/Pages/find-course.aspx%23highschool/1190) \* [□ Reg. □ Hon □ CR] □ [Algebra](http://www.flvs.net/Students/Pages/find-course.aspx%23highschool/19) <sup>I</sup> [□ Reg. □ Hon □ CR]  $\Box$  [English](https://www.flvs.net/part-time/courses?source=404&highschool/50) II  $[\Box$  Reg.  $\Box$  Hon  $\Box$  CR]  $\Box$  [World History](http://www.flvs.net/Students/Pages/find-course.aspx%23highschool/96)  $[\Box$  Reg.  $\Box$  Hon  $\Box$  CR] □ Outdoor [Education](http://www.flvs.net/Students/Pages/find-course.aspx%23highschool/1242) \* □ [Liberal](https://flvs.net/flex/courses%23highschool/1446) Arts Math 1  $\Box$  [English](https://www.flvs.net/part-time/courses?source=404&highschool/51) III  $[\Box$  Reg.  $\Box$  Hon  $\Box$  CR] □ Fitness [Lifestyle](https://myflvs.net/courses/course-modal-2016.php?id=55) Design \*  $\Box$  [Geometry](http://www.flvs.net/Students/Pages/find-course.aspx%23highschool/57)  $[\Box$  Reg.  $\Box$  Hon  $\Box$  CR]  $\Box$  US [History](http://www.flvs.net/Students/Pages/find-course.aspx%23highschool/1181)  $[\Box$  Reg.  $\Box$  Hon  $\Box$  CR]  $\Box$  [English](https://www.flvs.net/part-time/courses%23highschool/52) IV  $\Box$  Reg.  $\Box$  Hon  $\Box$  CR]  $\square$  [Algebra](http://www.flvs.net/Students/Pages/find-course.aspx%23highschool/22) II [  $\square$  Reg.  $\square$  Hon] □ [Personal](https://myflvs.net/courses/course-modal-2016.php?id=85) Fitness<sup>\*</sup> □ [Economics w/Financial](https://www.flvs.net/part-time/courses%23highschool/1279) Literacy \* □ English 4: [College](http://www.flvs.net/Students/Pages/find-course.aspx%23highschool/1165) Prep  $[\Box \text{Reg. } \Box \text{ Hon } \Box \text{ CR}]$ □ Math for College [Readiness](http://www.flvs.net/Students/Pages/find-course.aspx%23highschool/1189) **CAREER/TECHNICAL (CTE)** □ AP [US Government](http://www.flvs.net/Students/Pages/find-course.aspx%23highschool/7) † \* □ AP Language [Composition](https://www.flvs.net/part-time/courses?source=404&highschool/14) † □ [Pre-Calculus](http://www.flvs.net/Students/Pages/find-course.aspx%23highschool/87) Hon □ Digital Information [Technology](https://flvs.net/flex/courses%23highschool/1358) ◊ <sup>+</sup> □ <u>AP US [History](http://www.flvs.net/Students/Pages/find-course.aspx%23highschool/8)</u> † □ <u>AP [Literature](https://www.flvs.net/part-time/courses?source=404&highschool/15)</u> † □ [Calculus](https://www.flvs.net/flex/courses#highschool/36) Hon  $\square$  Foundations of [Programming](https://flvs.net/flex/courses%23highschool/1285) H  $\diamond$ □ [Journalism I](https://www.flvs.net/flex/courses#highschool/1136) ◊ □ AP [Microeconomics](http://www.flvs.net/Students/Pages/find-course.aspx%23highschool/17) † \* □ AP [Calculus](http://www.flvs.net/Students/Pages/find-course.aspx%23highschool/11) AB † □ Procedural [Programming](https://flvs.net/flex/courses%23highschool/1513) <sup>H</sup> ◊ □ AP [Macroeconomics](http://www.flvs.net/Students/Pages/find-course.aspx%23highschool/16) † \* □ Social [Media](http://flvs.net/Students/Pages/find-course.aspx%23highschool/1249) 1 \* □ AP [Calculus](https://www.flvs.net/part-time/courses%23highschool/758) BC † □ Agriscience [Foundations](https://www.flvs.net/flex/courses#highschool/1490) <sup>1</sup> <sup>H</sup> **<sup>+</sup>** □ AP [Psychology](http://www.flvs.net/Students/Pages/find-course.aspx%23highschool/1178) † □ AP [Statistics](http://www.flvs.net/Students/Pages/find-course.aspx%23highschool/332) † **WORLD LANGUAGE** □ Agriculture [Communication](https://myflvs.net/courses/course-modal-2016.php?id=1632) H □ AP Human [Geography](http://www.flvs.net/Students/Pages/find-course.aspx%23highschool/1083) † □ [Probability](https://myflvs.net/courses/course-modal-2016.php?id=1314) and Statistics □ [Spanish](http://www.flvs.net/Students/Pages/find-course.aspx%23highschool/89) I  $\Box$  Intro to [Hospitality](https://myflvs.net/courses/course-modal-2016.php?id=1636) & Tourism □ [Psychology](http://www.flvs.net/Students/Pages/find-course.aspx%23highschool/125) I \* □ [Spanish](http://www.flvs.net/Students/Pages/find-course.aspx%23highschool/90) II **SCIENCE** □ Personal Financial [Literacy\\*](https://flvs.net/flex/courses?source=mslanding&highschool/1599) □ [Cybersecurity](https://myflvs.net/courses/course-modal-2016.php?id=1634) Essentials □ Spanish III H  $\Box$  [Biology](http://www.flvs.net/Students/Pages/find-course.aspx%23highschool/30) [ $\Box$  Reg.  $\Box$  Hon  $\Box$  CR] □ [Chemistry](http://www.flvs.net/Students/Pages/find-course.aspx%23highschool/37) [□ Reg. □ Hon □ CR] □ Spanish IV H \*\*\*\*\*\*\*\*\*\*\*\*\*\*\*\*\*\*\*\*\*\*\*\*\*\*\*\*\*\* **STEM COMPUTER SCIENCE** □ [Physical](http://www.flvs.net/Students/Pages/find-course.aspx%23highschool/832) Science [□ Reg. □ Hon] □ Spanish for Spanish Speakers † **Advanced Placement (AP)** □ AP [Computer](https://www.flvs.net/part-time/courses%23highschool/12) Science † Receives honor points (.08 per □ [Physics](http://www.flvs.net/Students/Pages/find-course.aspx%23highschool/86) [□ Reg. □ Hon] □ [French](http://www.flvs.net/Students/Pages/find-course.aspx%23highschool/1173) I semester) for a grade of C or higher □ [Anatomy](http://www.flvs.net/Students/Pages/find-course.aspx%23highschool/1248) & Phys. [□ Reg. □ Hon] □ [French II](https://www.flvs.net/part-time/courses%23highschool/1174) **GENERAL ELECTIVES** *and* participation in AP exam is □ [Earth/Space](http://www.flvs.net/Students/Pages/find-course.aspx%23highschool/46) Science [□ Reg. □ Hon] verified. *Enrollment open Aug—* □ Driver [Education](http://www.flvs.net/Students/Pages/find-course.aspx%23highschool/111) \* □ [American](https://flvs.net/flex/courses?source=HSLanding-Electives&highschool/1509C%3A/Users/upshasa/Documents/Custom%20Office%20Templates) Sign Language <sup>I</sup> *Sept* □ Marine [Science](http://www.flvs.net/Students/Pages/find-course.aspx%23highschool/83) [□ Reg. □ Hon] □ Leadership Skills [Development](http://www.flvs.net/Students/Pages/find-course.aspx%23highschool/1149) □ [American](https://myflvs.net/courses/course-modal-2016.php?id=1606) Sign Language II H Honors - .04/semester w/ grade of C □ AP [Biology](http://www.flvs.net/Students/Pages/find-course.aspx%23highschool/10) † □ [Chinese](https://www.flvs.net/flex/courses#highschool/119) I □ Career [Research](https://www.flvs.net/part-time/courses%23highschool/1076) & Decision orhigher ◊ Meets Performing/Practical Arts □ AP [Environmental](http://www.flvs.net/Students/Pages/find-course.aspx%23highschool/762) Science † □ [Chinese](https://myflvs.net/courses/course-modal-2016.php?id=417) II [Making](https://www.flvs.net/part-time/courses%23highschool/1076) \* requirement □ Agriscience [Foundations](https://myflvs.net/courses/course-modal-2016.php?id=1490) <sup>1</sup> <sup>H</sup> **<sup>+</sup>** □ [Chinese](https://myflvs.net/courses/course-modal-2016.php?id=753) III  $\Box$  Critical [Thinking](https://www.flvs.net/part-time/courses%23highschool/338) & Study Skills  $*$ **\*** 1/2 credit course □ [Environmental](https://www.flvs.net/flex/courses#highschool/1171) Science [□ Reg. □ Hon] □ [Latin](https://myflvs.net/courses/course-modal-2016.php?id=62) <sup>I</sup> □ Life [Management](https://myflvs.net/courses/course-modal-2016.php?id=66) Skills \* **+** Prerequisite **CR-** Credit Recovery □ [Latin](https://myflvs.net/courses/course-modal-2016.php?id=63) II **HUMAN SERVICES FINE ARTS** □ <u>Peer [Counseling](http://www.flvs.net/Students/Pages/find-course.aspx%23highschool/1276)</u> I \* □ AP Art [History](https://www.flvs.net/part-time/courses%23highschool/9) † ◊  $\Box$  Peer [Counseling](https://flvs.net/flex/courses%23highschool/1431) II  $*$ □ Art History [and Criticism](http://www.flvs.net/Students/Pages/find-course.aspx%23highschool/1225) <sup>H</sup> ◊ □ Peer [Counseling II](https://myflvs.net/courses/course-modal-2016.php?id=1508) for ELL \* □ [Guitar](http://www.flvs.net/Students/Pages/find-course.aspx%23highschool/1137) <sup>I</sup> ◊ **Middle School ENGLISH SCIENCE WORLD LANGUAGE GENERAL ELECTIVES**

#### □ M/J [Lang](https://www.flvs.net/part-time/courses?source=404&middleschool/70) Arts I [□Reg. □Adv] □ M/J [Lang](https://www.flvs.net/part-time/courses?source=404&middleschool/69) Arts II [□Reg. □Adv] □ M/J [Lang](https://www.flvs.net/part-time/courses?source=404&middleschool/78) Arts III [□Reg. □Adv] **MATH** □ M/J [Grade](https://www.flvs.net/part-time/courses?source=404&middleschool/72) <sup>6</sup> Math [□Reg. □Adv] □ M/J [Grade](https://www.flvs.net/part-time/courses?source=404&middleschool/71) <sup>7</sup> Math [□Reg. □Adv] □ M/J Grade <sup>8</sup> [Pre-Algebra](https://www.flvs.net/part-time/courses?source=404&middleschool/1288) -or- □ [Algebra](http://www.flvs.net/Students/Pages/find-course.aspx%23highschool/19) <sup>I</sup> [□ Reg. □ Hon] **FINE ARTS** □ M/J [Guitar](https://www.flvs.net/part-time/courses%23middleschool/1264) □ M/J [Visual](https://www.flvs.net/flex/courses#middleschool/1640) Arts 1 \* □ M/J [Visual](https://www.flvs.net/flex/courses#middleschool/1641) Arts 2 \* □ M/J Comp [Science](https://www.flvs.net/part-time/courses%23middleschool/67) <sup>I</sup> [□Reg. □Adv] □ M/J Comp [Science](https://www.flvs.net/part-time/courses%23middleschool/74) II [□Reg. □Adv] □ M/J Comp [Science](https://www.flvs.net/part-time/courses%23middleschool/76) III [□Reg. □Adv] or- □ [Physical](http://www.flvs.net/Students/Pages/find-course.aspx%23highschool/832) Science (Honors only) **SOCIAL STUDIES** □ M/J [World](https://www.flvs.net/part-time/courses%23middleschool/1191) Hist (6th) [□Reg. □Adv] □ M/J [Civics](https://www.flvs.net/part-time/courses%23middleschool/1163) (7th) [□Reg. □Adv] □ M/J US [History](https://www.flvs.net/part-time/courses%23middleschool/81) (8th) [□Reg. □Adv] **HEALTH**  $\Box$  M/J [Fitness](https://www.flvs.net/part-time/courses%23middleschool/1060) \* (grade 6)  $\square$  M/J [Comprehensive](https://www.flvs.net/part-time/courses%23middleschool/1061) PE \*(grade 6/7)  $\square$  M/J [Comprehensive](https://www.flvs.net/part-time/courses%23middleschool/1062) PE\*(grade 7/8)  $\Box$  M/J Spanish [Beginning](http://www.cpalms.org/Public/PreviewCourse/Preview/13558) □ M/J Spanish [Intermediate](http://www.cpalms.org/Public/PreviewCourse/Preview/13559) □ [Spanish](http://www.flvs.net/Students/Pages/find-course.aspx%23highschool/89) I □ [Spanish](http://www.flvs.net/Students/Pages/find-course.aspx%23highschool/90) II □ [French](http://www.flvs.net/Students/Pages/find-course.aspx%23highschool/1173) I □ [American](https://flvs.net/flex/courses?source=HSLanding-Electives&highschool/1509C%3A/Users/upshasa/Documents/Custom%20Office%20Templates) Sign Language I **CAREER/TECHNICAL (CTE)** □ Middle School [Coding](https://flvs.net/flex/courses?source=mslanding&middleschool/1593) [Fundamentals](https://flvs.net/flex/courses?source=mslanding&middleschool/1593) \*  $\Box$  M/J Business [Keyboarding](https://www.flvs.net/part-time/courses%23middleschool/1166)  $*$ □ [M/J Computer Science Discoveries](https://www.flvs.net/flex/courses#middleschool/1655) \* □ M/J Career [Research](https://www.flvs.net/part-time/courses%23middleschool/1180) & Decision [Making](https://www.flvs.net/part-time/courses%23middleschool/1180) \* □ M/J Peer [Counseling](http://www.cpalms.org/Public/PreviewCourse/Preview/13614) □ M/J Critical [Thinking](https://www.flvs.net/part-time/courses?source=404&middleschool/1370) & Problem [Solving](https://www.flvs.net/part-time/courses?source=404&middleschool/1370) For approved high school courses for middle school students, please contact your school counselor.

# Grades 6–12 Part Time Registration:

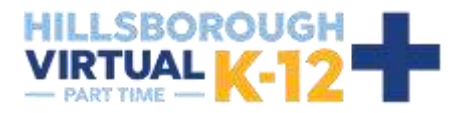

- **1.** Visit **[flvs.net](http://www.flvs.net/)** and click "Enroll" in the top right navigation
- **2. Enrollment pop-up window: •** Select "Grades K-12"

#### **3. How to enroll page:**

**•** Select "Enroll in 6-12"

#### **4. Customize your catalog:**

- **•** Choose Hillsborough County
- **•** Select your student type (Public or Home School)
- **•** Click "Continue"

#### **5. Browse courses:**

- **•** Select the "High School" or "Middle School" tab toview course offerings
- **•** Click on desired course to view more details, such as Description, Topics and Concepts, Prerequisites, and more
- **•** Select "Add to Backpack" to enroll or "Return to Course List" to go back

#### **6. Review your backpack:**

- **•** To enroll in additional courses, click "Add Courses"and follow the same process
- **•** Click "Continue" You will be able to select your semesters and preferred placement date in a later screen

### **7. Log in or create an account**

#### **new students:**

- **•** Click "Create an Account"
- **•** Create your username and password
- **•** Input an email address you regularly check
- **•** Click "Continue"
- **•** Write down your Username and Password

#### **Returning students:**

- **•** If you have an existing login, input your usernameand password
- **•** Click "Log In"

#### **Returning students, please skip to step #11**

#### **8. Complete your student information:**

- **•** Complete all the fields onscreen, including Personal, Demographic, Phone, and Address
- **•** Click "Continue"

#### **9. Complete your parent/guardian information:**

- **•** Complete all the fields on the screen, including Personal, Phone, and Address
- **•** Click "Continue"

#### **10. Confirm account information:**

- **•** Review Student and Parent Information
- **•** Click the pencil icon to make changes
- **•** Select "Continue"

#### **11. Follow the prompts by selecting:**

- **•** How you heard and your reason fortaking these classes
- **•** Click "Continue"

### **12. Review the student and parent/guardian commitments:**

- **•** Check the appropriate boxes
- **•** Click "Continue"
- **13. Sign media release (parent/guardian):**
	- **•** Review the media release statements
	- **•** Select opt in preference
	- **•** Type your name
	- **•** Click "Continue"

#### **14. Register for courses:**

- **•** Review courses and credit hours
- **•** Select your desired semesters-1, 2 or all semesters
- **•** Select your Preferred Placement Date *This is when the process begins to place you with your teacher, not necessarily the date you will start your course*
- **•** Select Hillsborough Virtual K-12
- **•** Select "Continue"
- **•** *You may be asked to alter your course selection based on your student type:*
	- **»** Public school students: 3 course limit
	- **»** Private school students: 6 course limit
- **»** Homeschool students: 6 course limit

#### **15. Confirm prerequisites and school choice**

- **•** Click "Confirm" or "Cancel" to confirm prerequisites
- **•** Check appropriate box and click "Continue" or "Change Selection" to confirm school choices

#### **16. Submit enrollment:**

- **•** Review your course enrollments
- **•** Click "Submit Enrollment"
- To print a copy of your enrollments, click the printer icon
- **17. Complete your registration:**

#### **Course Approval:**

- **»** Homeschool: parent approval.
- **»** Public, Private, or Charter School: school approval

#### **Thank you for enrolling in Hillsborough Virtual K-12.**